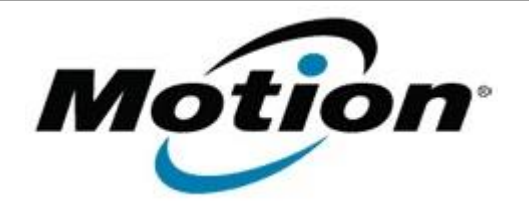

## Motion Computing Software Release Note

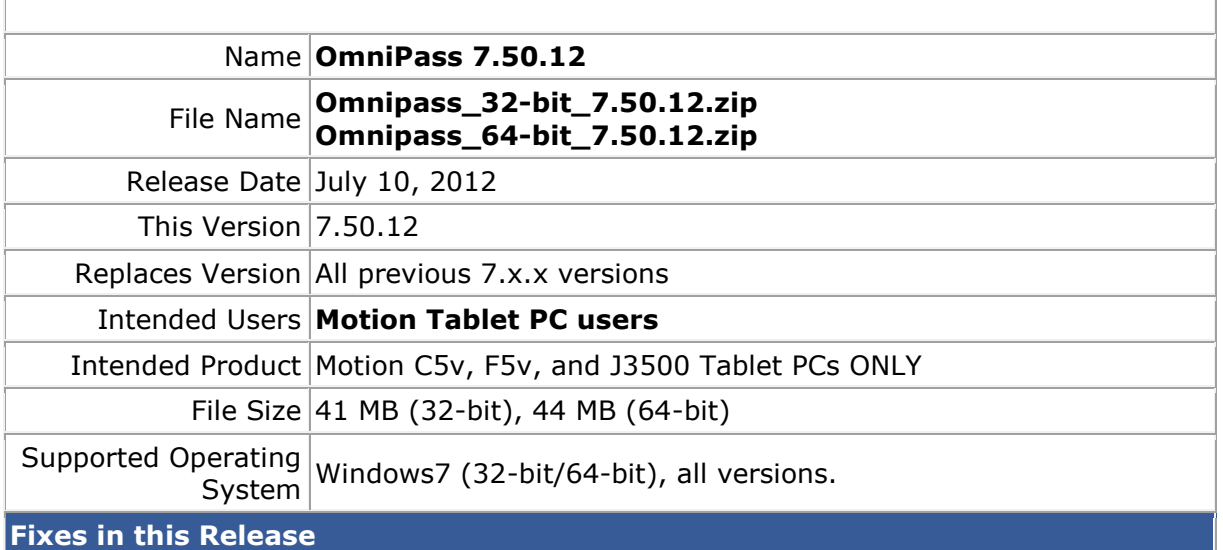

- Fix enrollment issue with .US domain name extension.
- Digitial Certificate authentication enhancement.
- Improve performance in the display of the authentication window during the logon process.
- Update the copyright information.

**What's New In This Release**

- Integrate Authentec AT9 driver with OEM customizations.
- Added Intel RFID and Barcode support for 64-bit platforms.

## **Known Issues and Limitations**

If the current OmniPass version is 6.x.x, this package will install as a trial version upgrade that will require an additional upgrade activation fee.

## **Installation and Configuration Instructions**

To install this version update, perform the following steps:

- 1. Download this update to the directory location of your choice.
- 2. Unzip the file to a location on your local drive.
- 3. Back up your existing OmniPass profile (see OmniPass Help for details).
- 4. Run version 7.50.12 setup.exe and follow the prompts.

## **Licensing**

Refer to your applicable end-user licensing agreement for usage terms.